## 留意事項

## 光LINK「ワイヤレスアダプタWA-1100-S/WA-1100」

(1)フレッツシリーズ対応

フレッツ光(フレッツ 光ネクスト、フレッツ・光プレミアム、Bフレッツ)、フレッツ・ADSLへの 対応が可能です。

※フレッツ 光ネクスト、Bフレッツを利用する場合は、別途ひかり電話ルータまたは ブロードバン<u>ドルータが必要です。</u>

※フレッツADSLを利用する場合は、別途ADSLモデム・スプリッタが必要です。 ※本商品を利用するにあたっての接続形態については、次項【ワイヤレスアダプタを利用した接続に ついて】をご覧ください。

(2)他事業者回線での利用について

本商品は他事業者が提供するFTTH、xDSL回線等に接続する場合の動作保証はしていません。

(3)無線通信について

ワイヤレスアダプタは、無線通信を利用してデータ通信を行います。お客さまのご利用環境や、ネットワーク混雑状況に よりご利用できない場合があります。また、近傍に強い電波を発する 無線設備がある場合や別規格のワイヤレスアダ プタがある場合は、通信速度が低下する、または通信できない場合があります。

(4)通信可能な範囲

無線通信できる範囲は、「親機」から「子機」まで見通しで約10m(95Mbps)~約300m(20Mbps)の範囲ですが、 以下のような設置環境や使用環境により、通信距離が短くなる場合があります。

①周囲の環境(壁、家具など)によって使用範囲が狭くなることがあります。

②一般の電話機、テレビ、ラジオ、その他無線を使用する機器などをお使いになっている近くで使用すると、 影響を与えたり、受けたりする場合があります。

(5) 他の2.4GHz帯域無線局との電波干渉について

本商品は、2.4GHz帯域の電波を使用しています。この周波数帯では、電子レンジ等の電化製品や、産業・科学・医 療機器のほか、他の同種無線局、工場の製造ライン等で使用される免許を要する移動体識別用構内無線局、免許を要 しない特定小電力無線局、アマチュア無線局等(以下「他の無線局」と略す)が運用されています。 近くで「他の無線局」 が運用されていますと、電波干渉が発生する場合があります。万一、本商品と「他の無線局」との間に電波干渉が発生し た場合は、速やかに本商品の使用チャネルを変更するか、使用場所を変えるか、または機器の運用を停止(電波の発射 を停止)してください。

(6)本商品を5.2GHz帯域(IEEE802.11a)で使用する場合について

本商品を5.2GHz帯域(IEEE802.11a)で使用する場合、屋外で使用しないでください。法令により5.2GHz帯 域(IEEE802.11a)無線機器を屋外で使用することは禁止されているため、屋外で使用する場合は、あらかじめ5.2 GHz帯域(IEEE802.11a)の電波を無効にしてください。

(7)電波状態が悪い場合

以下の方法により改善してから、再度接続を行ってください。

・ワイヤレスアダプタ間の距離を短くする。

・ワイヤレスアダプタの向きを変える。

・障害物をなくして見通しをよくする。

・近くに複数の無線LANを使用するネットワークがある場合は使用するチャネルが重複しないように、

2~4チャネル離して設定する。

(8)セキュリティについて

データは、AES暗号化方式で保護されています。ただし、第三者による傍受に対して、セキュリティを保証するものでは ありません。また、インターネット利用のためのファイヤーウォール機能はありません。また、ご利用時にはESSID(SSID) のANY接続拒否やMACアドレスフィルタ機能設定および暗号化設定(AES、TKIP、WEP)を行い、他からアクセスさ れないようセキュリティを高めてください。

(9)QoS機能について

本商品のQoS機能は「ひかり電話」や「ひかりTV」に対応し、これらサービスのデータを優先して疎通させますが、ワイヤ レスアダプタ間の通信速度が低い場合は、音声や映像の途切れが起きたり、サービスを利用できない場合があります。ま た、お客さまのご利用環境や、ネットワーク混雑状況により「ひかりTV」をご視聴中に映像がコマ落ちするなど、映像がス ムーズに表示されないことがあります。なお、本商品のQoS機能が対応するサービスは、「ひかり電話」と「ひかりTV」の みです(平成22年6月現在)。その他の音声サービス(「050IP電話」)や映像サービス(「アクトビラ」・インターネット上の 「YouTube」等)に対するQoS機能は非対応です。

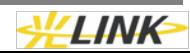

### (10)対応OSについて

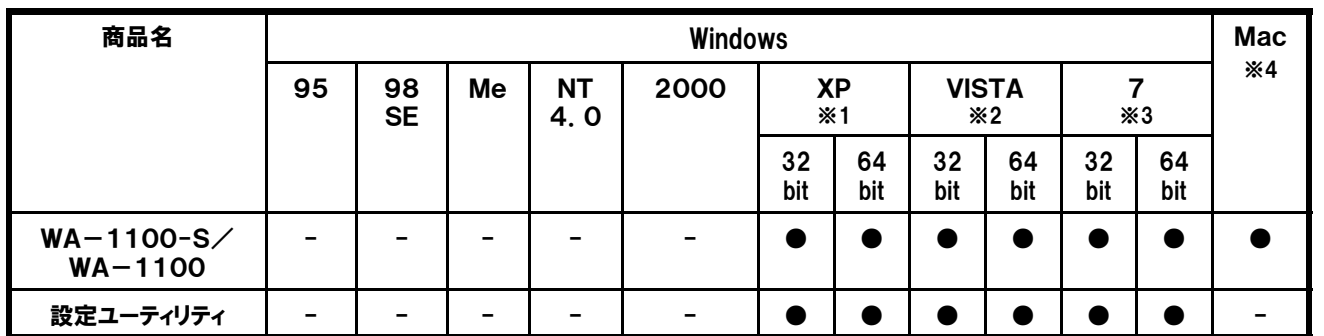

※1 Windows XPでは 32bit版 Service Pack2 以降が必要です。

※2 Windows Vista™では64bit版/ 32bit版 Home Basic/Home Premium/Business/Ultimateについて動作確認しております。

※3 Windows 7では64bit版/32bit版 Starter/Home Premium/Professional/Ultimateについて動作確認しております。

※4 MacOSでは 10.4以降が必要です。

(11)対応ブラウザについて

・Windows-Internet Explorer Ver6.0以降

・Mac- Safari5.0以降(Mac OS 10.4以降)

(12)中継機能による無線区間の延長について 増設用単品をセット品子機の下部に設置することで、無線区間の延長が可能です。

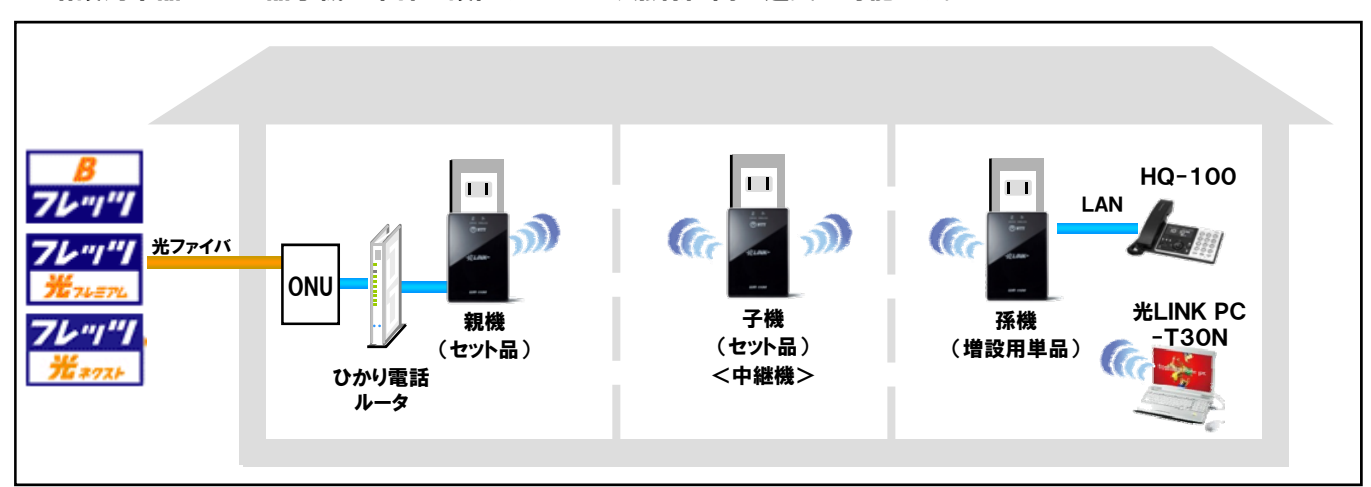

#### (13)最大推奨機器構成台数について

ワイヤレスアダプタ(親機)に対し、ワイヤレスアダプタ(子機)の推奨接続台数は2台です。なお、中継機能を利 用しての最大推奨機器構成台数は親機を含め7台になります。

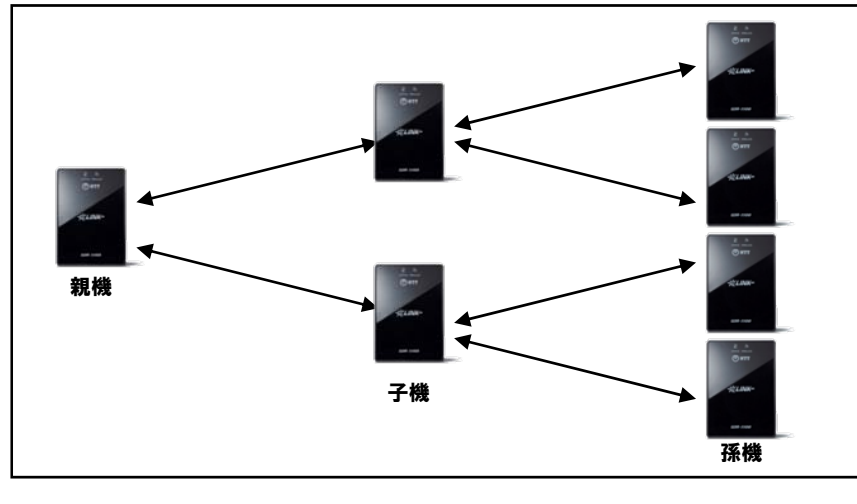

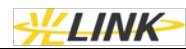

# 留意事項

#### (14)「ひかり電話」をご利用の場合の注意事項

・ひかり電話サービスをご利用いただくためには、速度計測を行い、ワイヤレスランプが「橙」もしくは「緑」に点灯すること を確認し、ご利用いただくことをお勧めします。ただし、増設子機を利用された場合や、複数の映像サービスを利用された 場合や、データ通信を同時に利用された場合では「緑」点灯でも正常な通信が出来ない可能性があります。

・フレッツ 光ネクスト、Bフレッツの場合、ひかり電話対応ルータとIP電話端末(フレッツフォン等)との間に利用してくだ さい。ONU(回線終端装置)とひかり電話ルータの間には設置しないでください。

・フレッツ・光プレミアムの場合、ひかり電話対応機器(VoIPアダプタ)とIP電話端末の間に利用してください。CTU(加 入者網終端装置)とひかり電話対応機器(VoIPアダプタ)との間には接続しないで下さい。

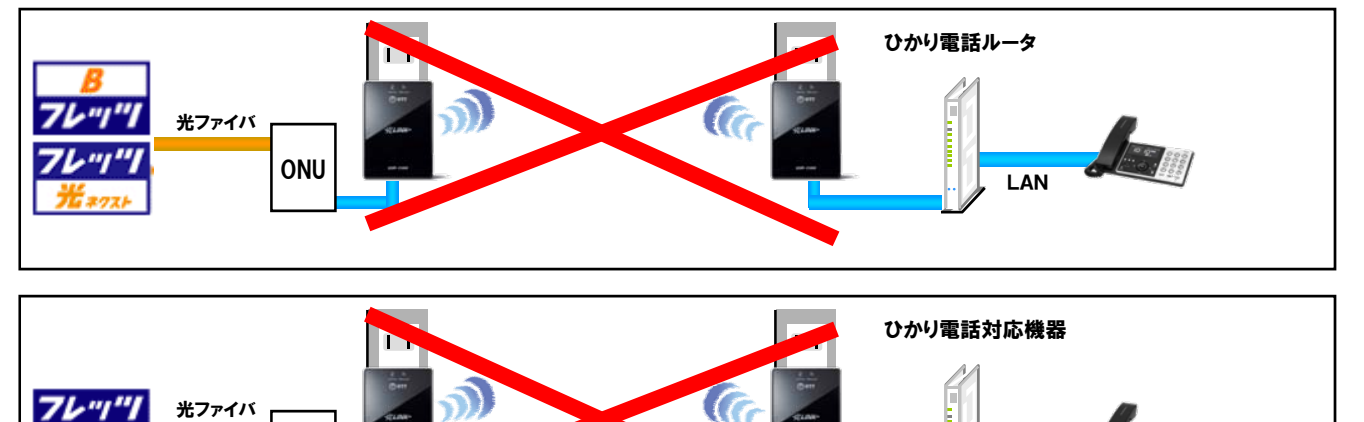

#### (15)「ひかりTV」をご利用の場合の注意事項

**CTU** 

映像サービスをご利用いただくためには、速度計測を行い、ワイヤレスランプが「橙」もしくは「緑」に点灯することを確認 し、ご利用いただくことをお勧めします。ただし、増設子機を利用された場合や、複数の映像サービスを利用された場合や、 データ通信を同時に利用された場合では「緑」点灯でも正常な通信が出来ない可能性があります。

LAN

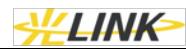